# How to Manage Open Support Cases

When working with your Support Organization, your case may pass through several stages on its way to resolution. Just as you have the responsibility to set the priority on open support cases, you also confirm closure on each support case. All open support cases are available for update through Online Support Incidents.

Several options are available when managing open requests for Support.

A successful relationship begins with consistent and understood expectations between all parties. Please familiarize yourself with the support team's hours of operation and call priority service goals for issue resolution.

Confirming case closure is an important piece of our teamwork equation.

Closure takes place in three forms:

- You resolve the issue without Technical Support assistance;
- Support provides a resolution that you confirm;
- A software defect correction is completed by Product Development and released;

Use the following steps to take action on open support cases.

- Access Online Support Incidents on Tyler's web site (www.tylertech.com)
- On the My Cases screen, Choose the My Cases Open view to manage support cases where you are the primary contact. Choose the All Accounts – Open Cases if you are a Super User with responsibility beyond cases where you are the primary contact.

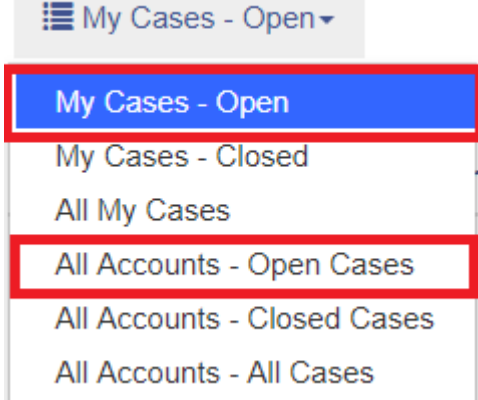

• Cases with the following statuses will be presented - New/Not Started, Open, Need More Info, Waiting for Customer to Close, Ref to Dev, Work Ticket, Waiting for Build, Update Available

The case list includes the current status of the support case:

1

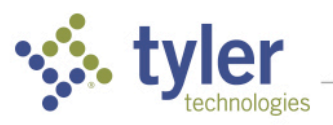

### **√** tyler

Home > My Cases

# My Cases

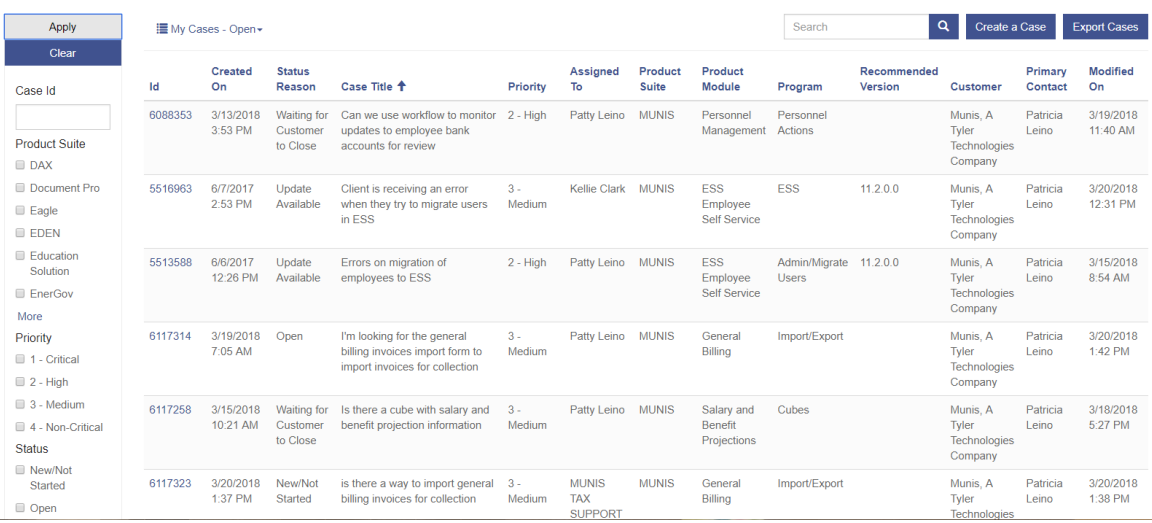

The following chart shows the case Status values used by Technical Support and update options available to you.

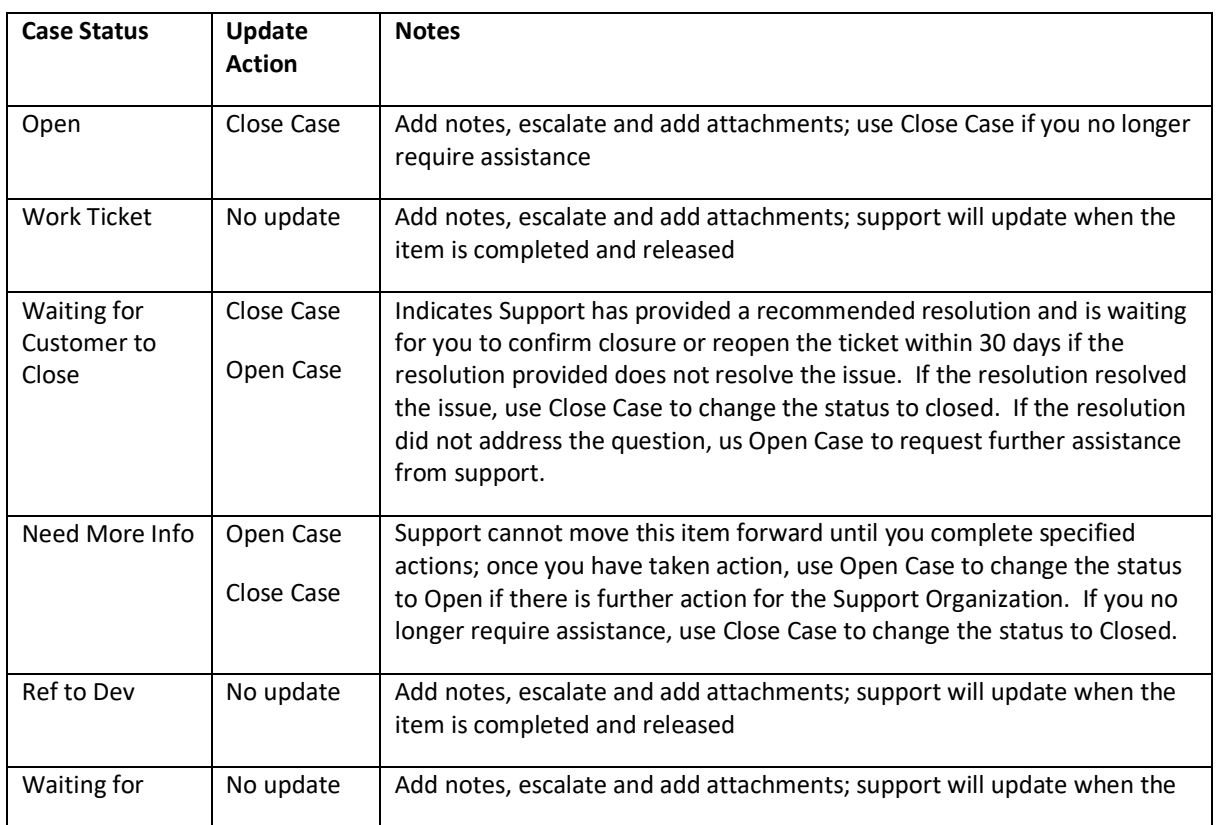

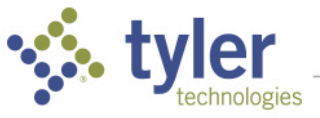

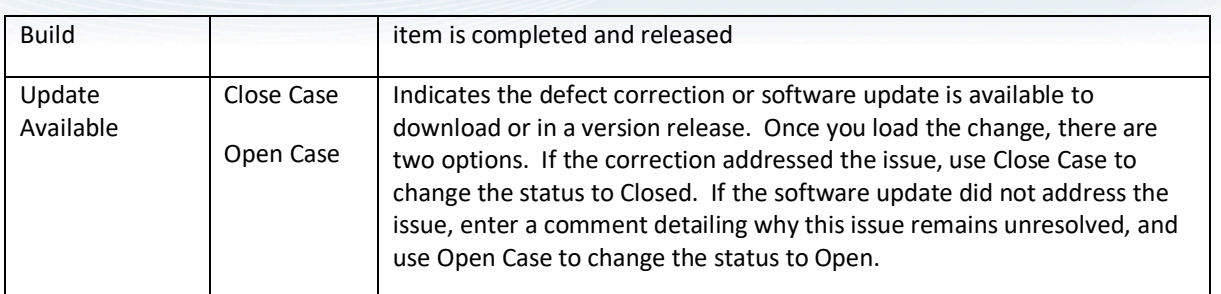

Optionally export the case list to excel for local distribution and management.

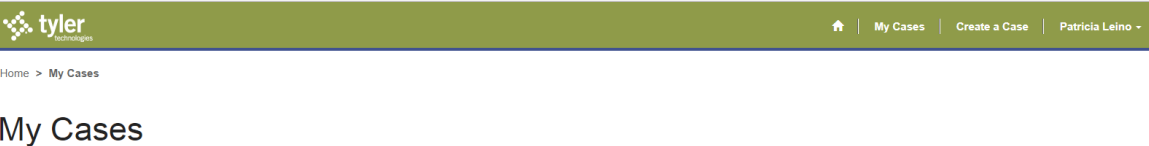

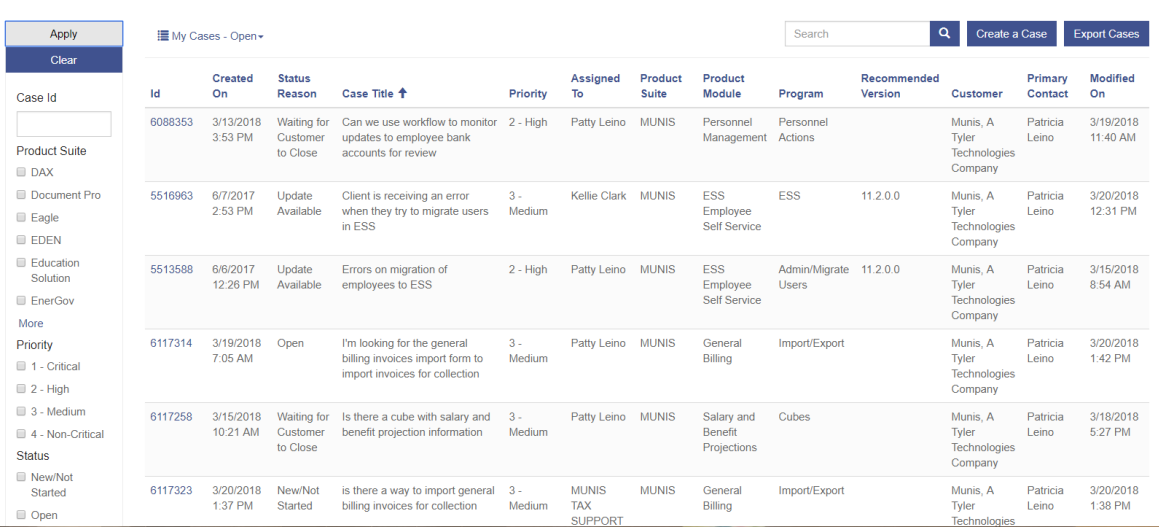

#### Choose *Export Cases*

## **Export Cases**

An export file is created.

Chrome: click the drop down arrow to open:

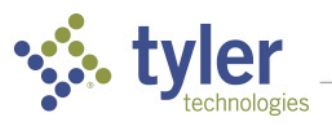

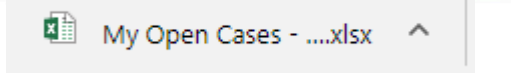

Internet Explorer: Choose Open, or drop down next to Save.

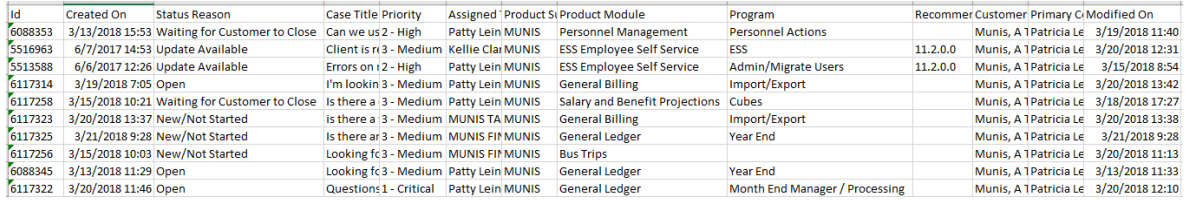

# **Results**

Case statuses give you the capability to take action on cases and manage the final closure of support cases. Managing closures keeps the Online Support Incident open list complete and showing just those items truly in need of action by you or Support.

After you update a case status in Online Support Incidents, the change is available to the Support Organization real-time. The assigned technician is notified of the status change with a message alert. A technician will take action on outstanding open items.

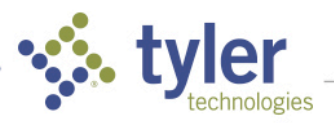